Используя списочное выражение напишите функцию smart\_search(), которой передается произвольное количество аргументов и функция для отбора (именованный аргумент func). Если переданные аргументы - целые числа, то функция возвращает кортеж из элементов, отобранных по условию в func. Если это строки, то возвращается кортеж из строк, начинающихся с прописной буквы. Гарантируется, что аргументы только числа или строки.

### Пример 1

#### Ввод  $print(smart_ssearch(1, 2, 3, 5, 12, func=lambda x: x % 2))$

# Пример 2

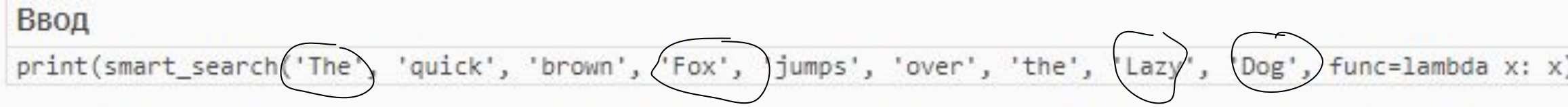

## Примечания

В тестирующую систему сдайте только код функции.

```
def smart search (*arr, func) :
return [x for x in arr if func(x)]
```
print (smart\_search(1, 2, 3, 5, 12, func=lambda x: x  $\frac{1}{6}$  2))

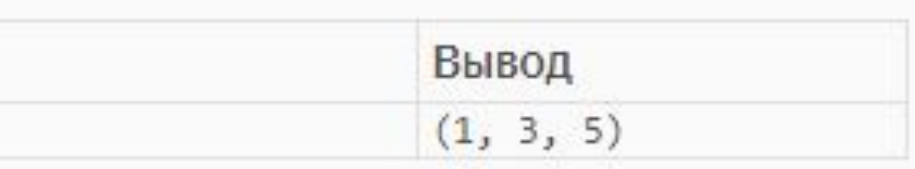

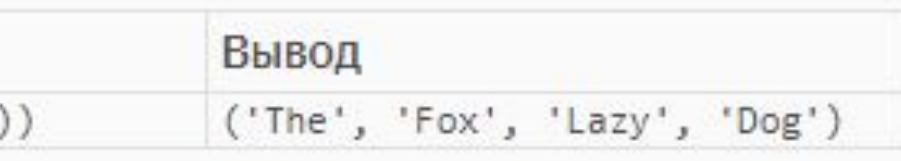